## **Avertissement** : notes prises au vol… erreurs possibles… prudence !

Mardi 3 mai 2016 Hôpital cantonal de Genève L'angio scanner post mortem : visualisation de l'invisible Prof. S. Grabherr

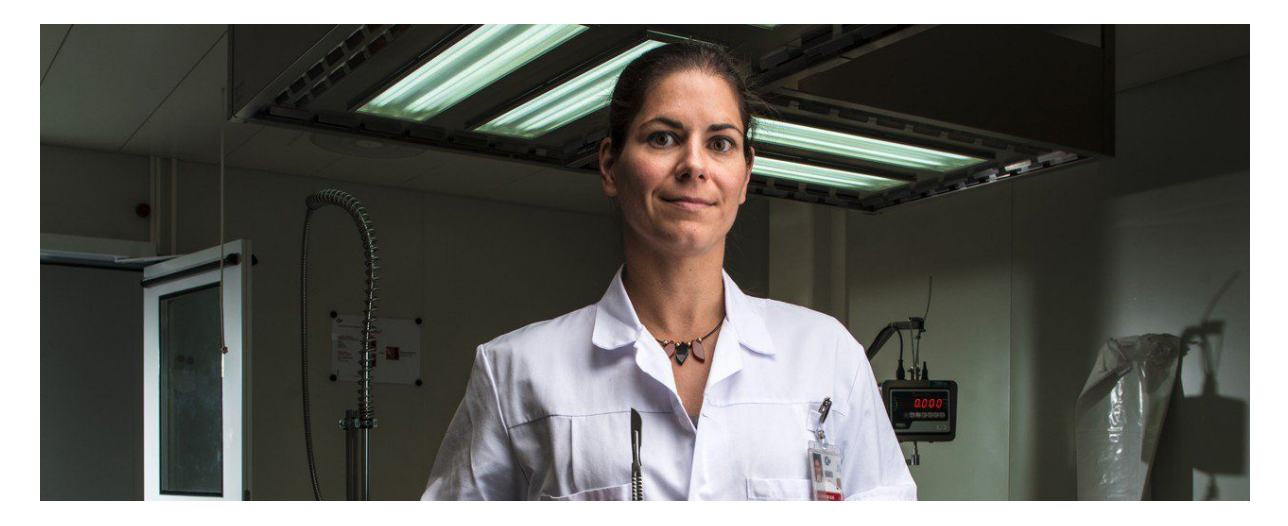

Silke Grabherr a remplacé le prof P. Mangin à la tête du CURML (Centre Universitaire Romand de Médecine Légale)…Cette fois on quitte les autopsies de grand-papa et on rentre dans « X Files» de plein pied…Il faut dire qu'avec un nom pareil « le Seigneur des tombeaux » ne peut que nous ensorceler…

Donc, à côté du bistouri et du microscope, le pathologue forensique découvre de nouveaux outils, en commençant par la radiologie conventionnelle, le CT scan (MDCT pour multidetector computed tomography), l'IRM, le scan de surface 3D, et l'angiographie post mortem.

Le projet VIRTOPSY naît en Suisse, d'abord à Berne puis s'étendant rapidement à la Suisse romande, Zürich, Saint Gall, Bâle, Argovie et Grisons.

En 2013, un groupe de travail prend corps dans l'idée d'harmoniser les techniques et de définir le « state of the art ».

Rapidement naît l'idée d'effectuer des angioscans post mortem, mais après le décès, les vaisseaux deviennent rapidement poreux avec, lors d'injection intravasculaire une fuite de liquide dans l'espace interstitiel et un gonflement des tissus…

Avec le partenaire FUMEDICA, différents liquides sont testés, d'abord un liquide hygroscopique à base de PEG (polyéthylèneglycol), mais le vaisseau a tendance à se gonfler et le tissu environnant à se dessécher…finalement c'est une préparation liposoluble qui emporte le morceau (si on peut dire…)…l'Angiofil®…et qui conduit à la MPMCTA soit la Multiphase Post Mortem Computed Tomo Angiography, par l'entremise d'une canule dans l'artère et dans la veine fémorale…

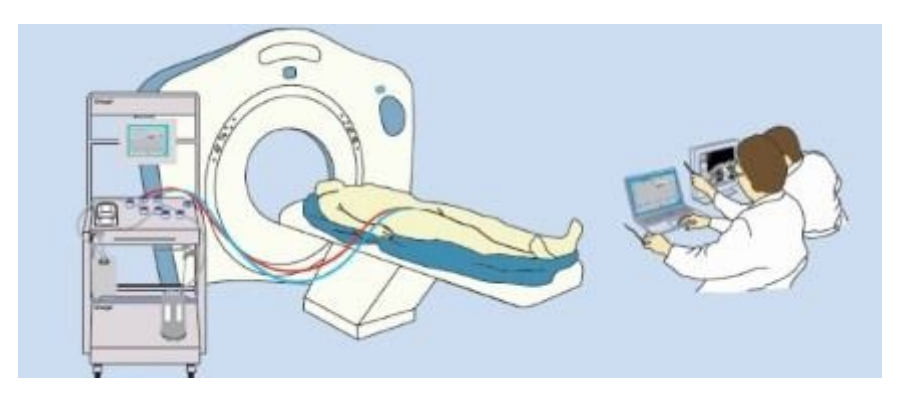

Un nouveau métier est donc apparu, le TRM forensique…technicien en radiologie médicale forensique…

Dans ces angiographies, il y a une phase artérielle, une phase veineuse et une phase dynamique (pas bien compris de quoi il s'agit ?)…

Pour qu'une lésion soit significative elle doit être retrouvée dans 2 phases sur 3…

On va nous montrer toute une série d'exemples de lésions par arme blanche, ou par arme à feu qui illustrent la coronaire perforée, l'ouverture du péricarde, le trajet de la balle permettant de dire si elle a été tirée par derrière ou par devant…

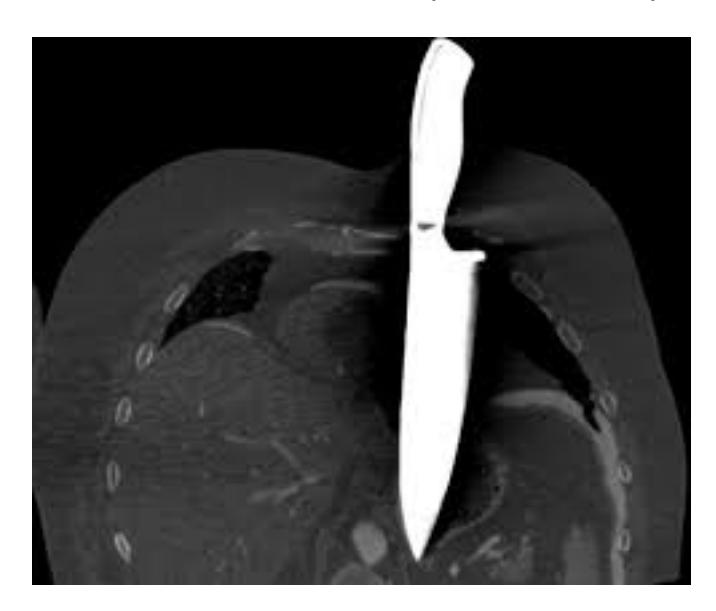

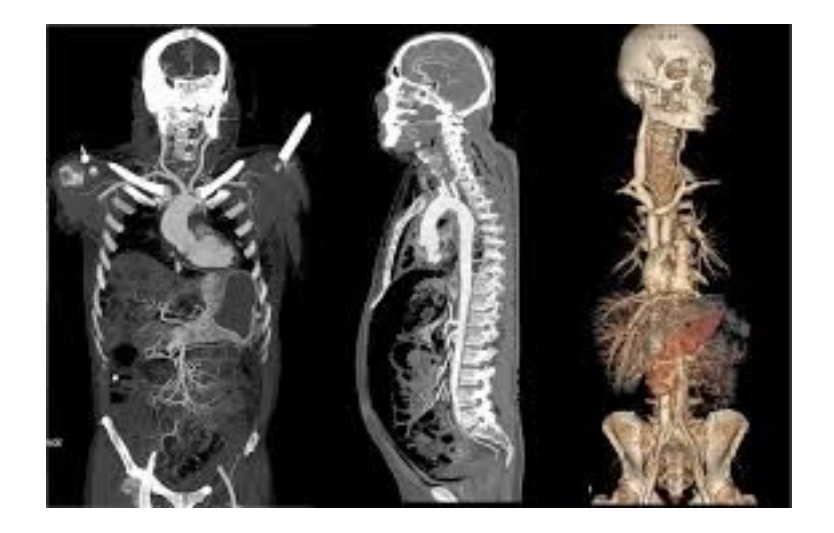

Bref, l'imagerie est en train de révolutionner la médecine légale, et permet à elle seule de mettre en évidence 40% des lésions.

Ces techniques permettent aussi, dans toute une série de pays musulmans, où les autopsies sont interdites, d'introduire une médecine forensique performante sans violer l'interdit de la profanation des corps.

Une question de la salle se demande comment différencier la coagulation intravasculaire post mortem d'avec une embolie par exemple, et que faire lors de lésions des gros vaisseaux pour éviter la fuite du liquide de contraste extravasculaire?

Dans le 1<sup>er</sup> cas, après le décès les caillots se forment dans des endroits bien précis que l'on sait identifier, et dans le 2è, on peut canuler d'autres artères comme les carotides ou les artères axillaires…

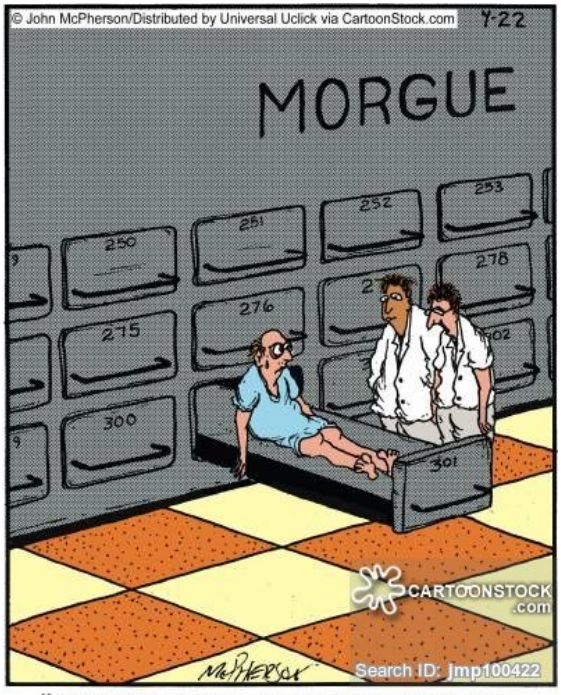

"Anyway, to make a long story short, the medical examiner who performed your autopsy was fired."

Compte-rendu du Dr Eric Bierens de Haan ericbdh@bluewin.ch

transmis par le laboratoire MGD colloque@labomgd.ch